## **How to configure bandwidth control via SNMP on DGS-3100**

**MIB:** qosclimib.mib

## **OIDs:**

**TX** 1.3.6.1.4.1.171.10.94.89.89.88.13.1.7

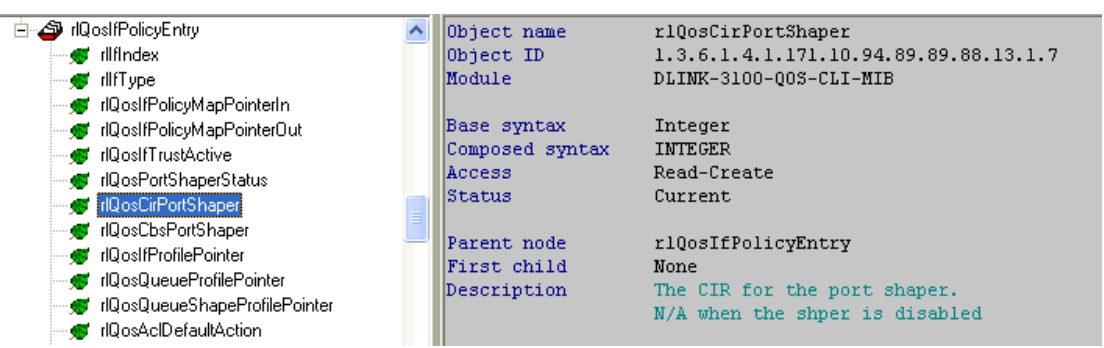

## **RX** 1.3.6.1.4.1.171.10.94.89.89.88.13.1.18

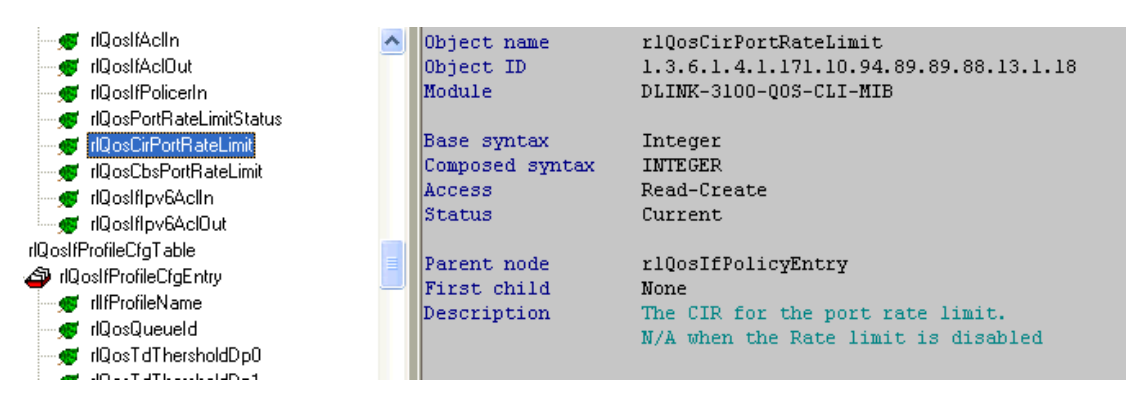

## **Example:**

config bandwidth\_control **12** tx\_rate 100 rx\_rate 100000

snmpset -v 2c -c private 10.90.90.90 1.3.6.1.4.1.171.10.94.89.89.88.13.1.7.**12**.2 i 100

1.3.6.1.4.1.171.10.94.89.89.88.13.1.18.**12**.2 i 100000